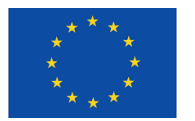

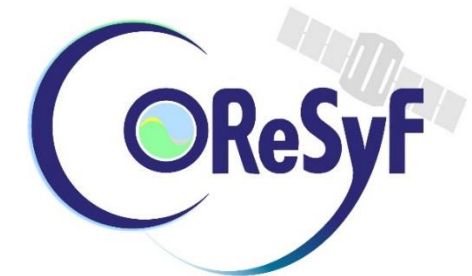

# **Coastal Waters Research Synergy Framework**

# **Verification and Validation Plan**

## **Framework**

Document Code: CORESYF-T2-VVR-VVP01-E-R

**Delivery milestone:** CDR-1 meeting (T0+10) **Deliverable identifier:** D2.03 **Version of document:** 1.0 – last updated 15/12/2016 **Dissemination level for document:** PU

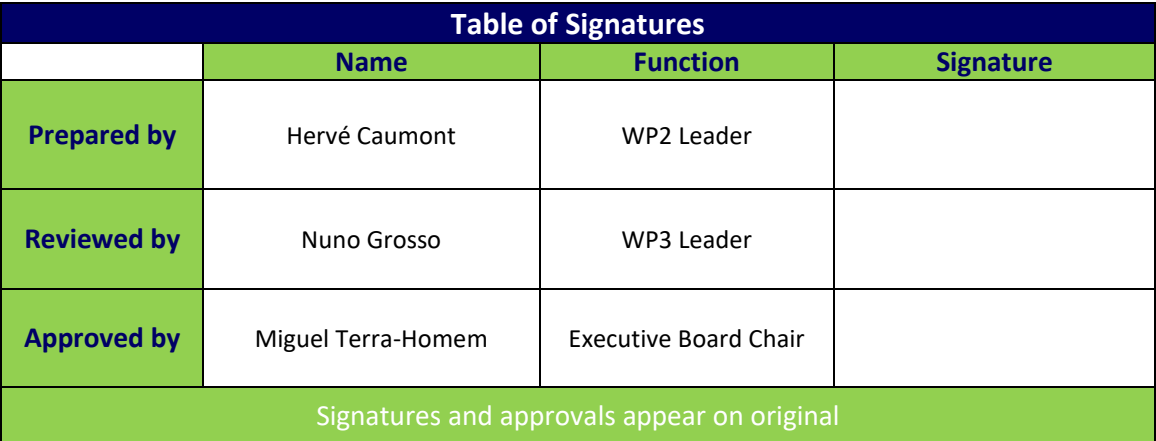

**Project start date:** 01/01/2016 **Project duration:** 36 months

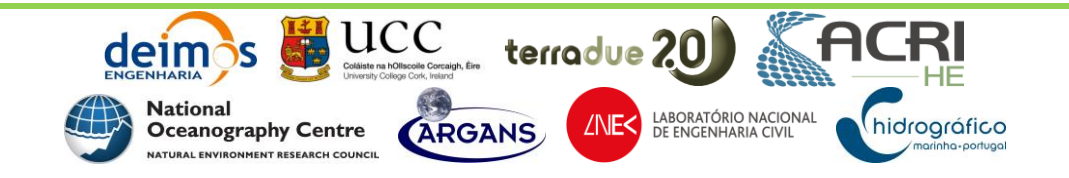

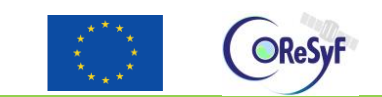

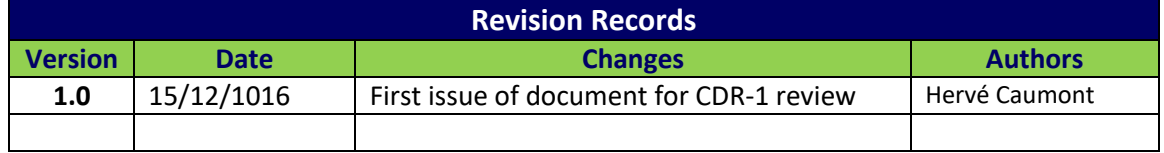

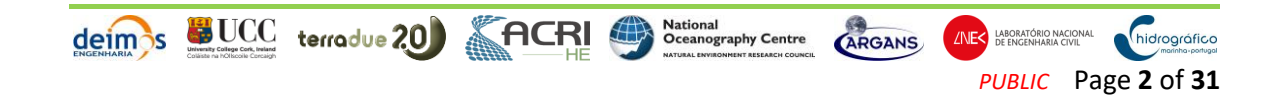

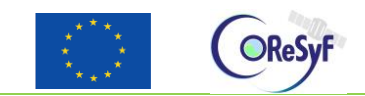

PUBLIC Page 3 of 31

## **Table of Contents**

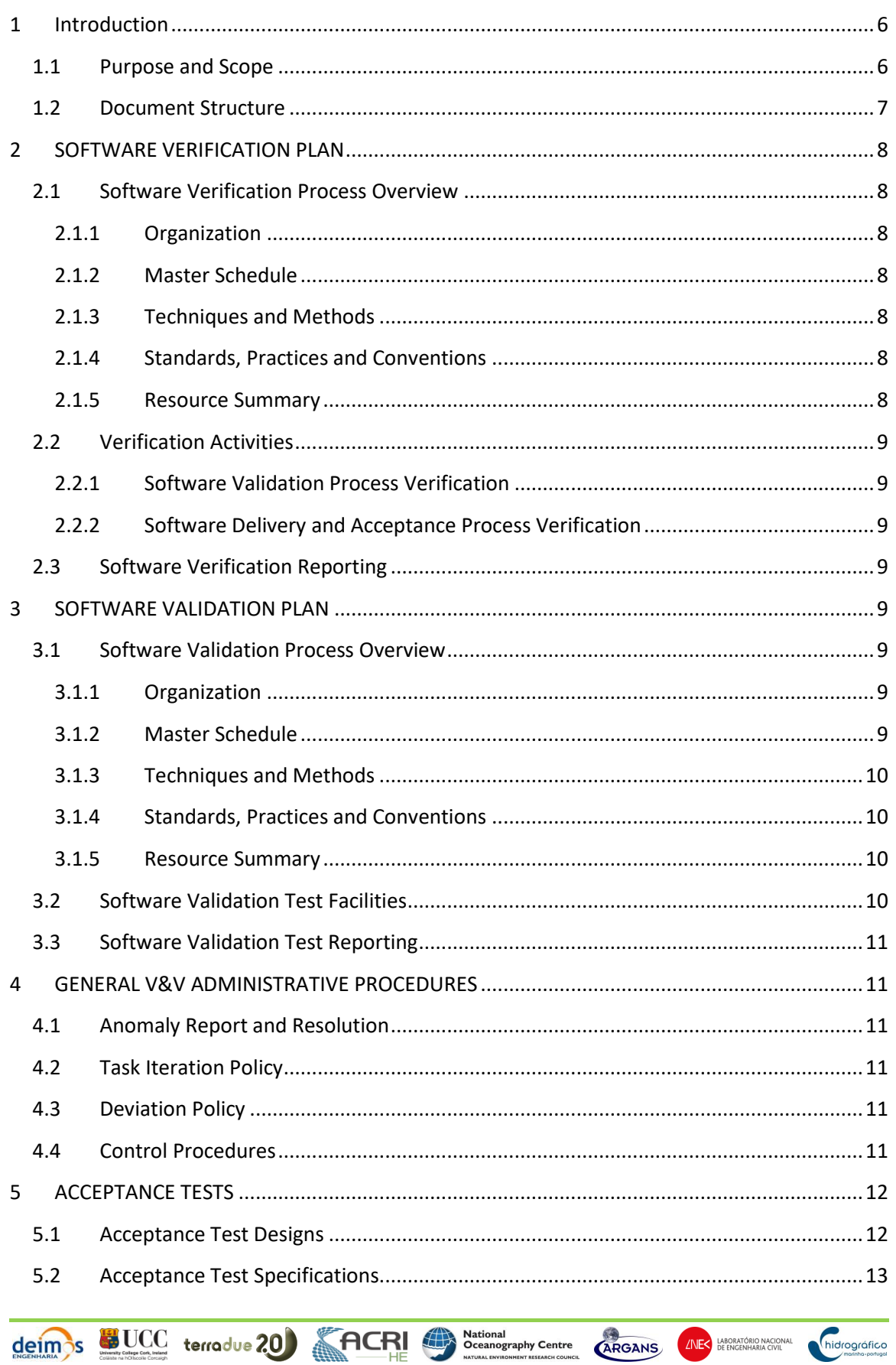

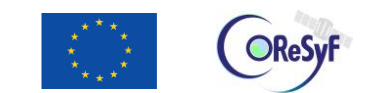

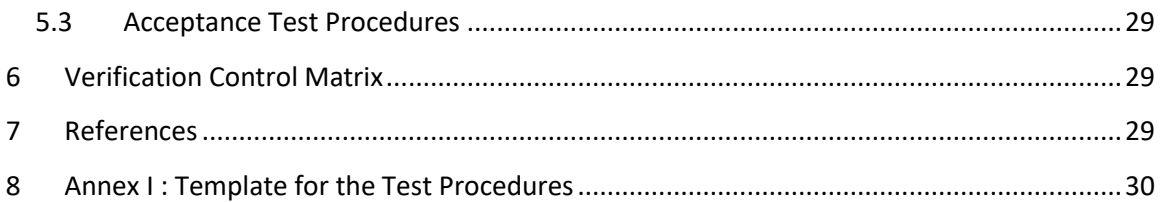

## **List of Tables**

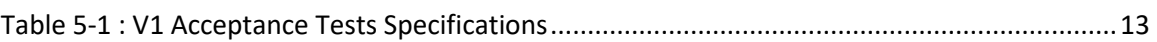

## **List of Figures**

No table of figures entries found.

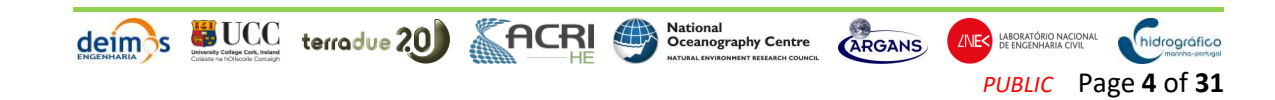

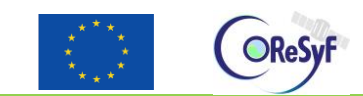

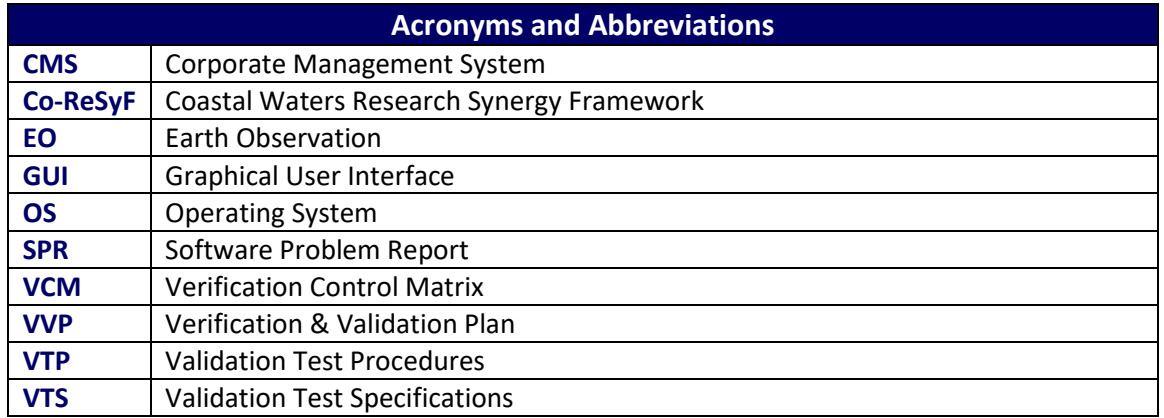

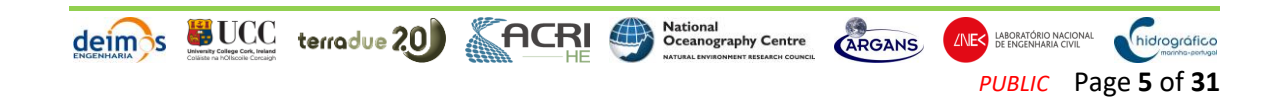

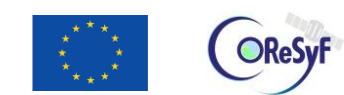

## <span id="page-5-0"></span>**1 Introduction**

The Co-ReSyF project will implement a dedicated data access and processing infrastructure, with automated tools, methods and standards to support research applications using Earth Observation (EO) data for monitoring of Coastal Waters, levering on the components deployed SenSyF (www.sensyf.eu). The main objective is to facilitate the access to Earth Observation data and pre-processing tools to the research community, towards the future provision of future Coastal Waters services based on EO data.

Through Co-ReSyF's collaborative front end, even inexperienced researchers in EO will be able to upload their applications to the system to compose and configure processing chains for easy deployment on the cloud infrastructure. They will be able to accelerate the development of high-performing applications taking full advantage of the scalability of resources available in the cloud framework. The system's facilities and tools, optimized for distributed processing, include EO data access catalogues, discovery and retrieval tools, as well as a number of pre-processing tools and toolboxes for manipulating EO data. Advanced users will also be able to go further and take full control of the processing chains and algorithms by having access to the cloud back-end, and to further optimize their applications for fast deployment for big data access and processing.

The Co-ReSyF capabilities will be supported and initially demonstrated by a series of early adopters who will develop new research applications on the coastal domain, guide the definition of requirements and serve as system beta testers. A competitive call will be issued within the project to further demonstrate and promote the usage of the Co-ReSyF release. These pioneering researchers in will be given access not only to the platform itself, but also to extensive training material on the system and on Coastal Waters research themes, as well as to the project's events, including the Summer School and Final Workshop.

## <span id="page-5-1"></span>**1.1 Purpose and Scope**

Define verification and validation strategy for the first version of the system Framework requirements, explaining how each requirement is going to be verified and what is the criteria for the verification of the same.

Within the Co-ReSyF platform it can be identified two major components that support the operation of the research activities performed within the platform. One component is the Framework, which is composed of all the things that support the environment where the applications are defined and executed, and the other component are the Tools which are things that can be used to build an application and to analyse/visualize the results of the application.

The Framework includes the Cloud back-end, which is the infrastructure that runs the applications in the cloud and is in charge of coordinating and creating the VMs for distributed processing and collection of input and output data. It also includes the Data Access API which is a set of tools that allows the query and retrieval of the data within the Co-ReSyF catalogue and also any open data catalogue available online. The other part of the framework is related to the

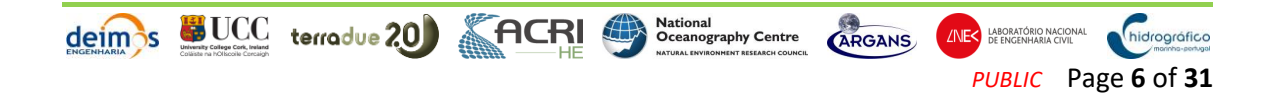

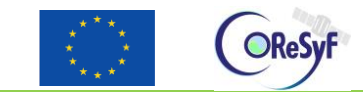

user interaction and it is the part that directly interfaces with the user, this includes the Frontend (GUI that provides the connection to all the platform functionalities) and the Expert Centre and Knowledge Base (wiki with relevant information for newcomers of the platform to start using it).

The Tools live within the Framework and are a set of executables or libraries that can be used by the researchers to build and manage their applications or handle the data. It includes the Automated Orchestration which is a set of tools designed to configure and monitor the execution of the sequence of tasks that compose one application. The Image Inter-calibration, Atmospheric corrections, Data Co-registration and Fusion and Other tools, which are tools used to process the data commonly used by several applications and provided in a default tool-kit available to all users of the platform. Finally there is also a set of Visualisation tools, which are provided as default by the platform that allow the users to visualise and manipulate the data is commonly used data visualization tools (different from the main front-end data visualization provided with the platform).

This document focuses solely on the V1 requirements of the Framework part of the Co-ReSyF platform.

## <span id="page-6-0"></span>**1.2 Document Structure**

The structure of the document is as follows:

- Chapter 2 : describes the Verification approach.
- Chapter 3 : describes the Validation approach.
- Chapter 4 : describes the procedures for anomaly and deviations handling.

National<br>Oceanography Centre

- Chapter 5 : describes the Acceptances tests to be executed.
- Chapter 6 : includes the Verification Control Matrix.
- Chapter 7 : details of the Reference Documents.

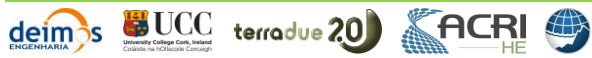

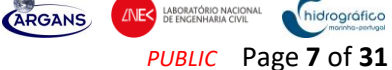

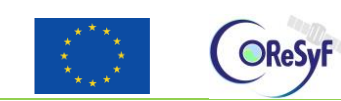

## <span id="page-7-0"></span>**2 SOFTWARE VERIFICATION PLAN**

## <span id="page-7-1"></span>**2.1 Software Verification Process Overview**

#### <span id="page-7-2"></span>**2.1.1 Organization**

The project will follow a simplified software verification process to be carried out by the PA&QA responsible of the project, based on verifying only the acceptance testing activities defined in (Deimos, 2016a).

The verification process will be carried out solely by the PA&QA and the results reported to the Executive Board via the Verification Control Matrix (VCM) document (see Sectio[n 6\)](#page-28-1). The VCM shall also be included in the Verification and Validation Report.

#### <span id="page-7-3"></span>**2.1.2 Master Schedule**

The verification activities will be carried out according to the schedule below, where the milestone reviews in (Co-ReSyF, 2016c) are used as reference dates:

- 1. After PDR-1 the first version of the VCM is prepared with the requirements baseline for V1;
- 2. At the CDR-1 the VCM is reviewed;
- 3. After the implementation of all V1 functionality and the execution of the acceptance tests the VCM is updated reflecting the status of the requirements;
- 4. At the SAR-1 the VCM is reviewed;
- 5. After PDR-2 the VCM is updated to include the updates to the requirements baseline for V2 (addition of requirements);
- 6. At the CDR-2 the VCM is reviewed;
- 7. After the implementation of all V2 functionality and the execution of the acceptance tests the VCM is updated reflecting the status of the requirements;
- 8. At the SAR-2 the VCM is reviewed.

### <span id="page-7-4"></span>**2.1.3 Techniques and Methods**

The method to be used for the verification activities is to inspect the Verification and Validation Plan and the Verification and Validation Report documents and record the findings related to the requirements traceability to tests and test results in the VCM document.

#### <span id="page-7-5"></span>**2.1.4 Standards, Practices and Conventions**

The verification activities follow the standard defined in the Deimos Corporate Management System (Deimos, 2016a), tailored for the simplified approach of this project that focus only on the verification of the Acceptance activities.

#### <span id="page-7-6"></span>**2.1.5 Resource Summary**

The verification activities only require the QA&PA responsible.

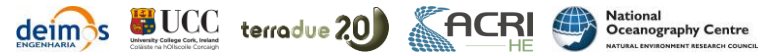

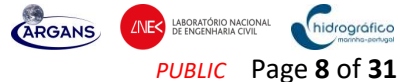

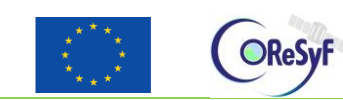

## <span id="page-8-0"></span>**2.2 Verification Activities**

#### <span id="page-8-1"></span>**2.2.1 Software Validation Process Verification**

The verification of the Software Validation Process uses as input the Acceptance Test Specifications (contained in this document) and checks that all the requirements applicable to the respective software version (V1 or V2) have a test case specification (with defined acceptance criteria). The traceability between requirements and test cases is recorded in the VCM, which is the output of the verification process. All the requirements applicable to the respective software version need to be traced to a test case and the acceptance criteria defined in order to consider the verification successful.

#### <span id="page-8-2"></span>**2.2.2 Software Delivery and Acceptance Process Verification**

The verification of the Software Delivery and Acceptance Process uses as input the Verification and Validation Report document which contains the results of the execution of the acceptance tests performed for the respective software version. The verification consists in checking the result of the test steps that check each requirement and record if the requirement is passed or failed in the VCM document. All the requirements applicable to the software version need to have been tested with clear indication of their status in order to consider the verification successful.

## <span id="page-8-3"></span>**2.3 Software Verification Reporting**

The results of the software verification activities will be recorded in the VCM document, which will be delivered, attached to the Verification and Validation Plan and Report documents.

## <span id="page-8-4"></span>**3 SOFTWARE VALIDATION PLAN**

## <span id="page-8-5"></span>**3.1 Software Validation Process Overview**

#### <span id="page-8-6"></span>**3.1.1 Organization**

The project will follow a simplified software validation process, based on carrying out only the acceptance testing activities defined in (Deimos, 2016a).

The validation activities will be carried out by the WP3 leader with assistance of the Deimos development team. The WP3 leader is responsible for defining, preparing and executing the acceptance tests to be carried out during the Acceptance campaign. The results of the Acceptance Campaign will be reported to the Executive Board in the Verification and Validation Report document.

#### <span id="page-8-7"></span>**3.1.2 Master Schedule**

The Validation activities will be carried out according to the schedule below, where the milestone reviews in (Co-ReSyF, 2016c) are used as reference dates:

1. After PDR-1 the first version of the Acceptance Tests specification is prepared with the requirements baseline for V1;

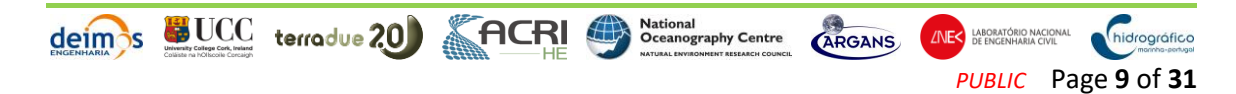

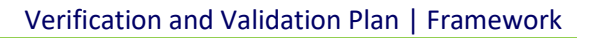

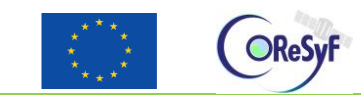

- 2. At the CDR-1 the Acceptance Tests specification is reviewed;
- 3. During the implementation period of all V1 functionality the test procedures for the Acceptance Tests is defined;
- 4. One month before SAR-1 (SAR-1 1m), the Acceptance Tests are executed and the results are recorded in the Verification and Validation Report;
- 5. At the SAR-1 the Verification and Validation Report is reviewed;
- 6. After PDR-2 the Acceptance Tests specification is updated to include the updates to the requirements baseline for V2 (addition of requirements);
- 7. During the implementation period of all V2 functionality the test procedures for the new Acceptance Tests is defined;
- 8. One month before SAR-2 (SAR-2 1m), the new Acceptance Tests are executed and the results are recorded in the Verification and Validation Report;
- 9. At the SAR-2 the Verification and Validation Report is reviewed.

#### <span id="page-9-0"></span>**3.1.3 Techniques and Methods**

The method to be used for the Validation activities is to execute a set of Acceptance tests on the operational platform in order to verify that the requirements defined in (Co-ReSyF, 2016b) are implemented, for the applicable software version. There is only one testing method foreseen, which is to execute a set of procedural steps on the running software that will verify the functionality of the requirement. The validation criteria and ID of the requirement will be defined at the applicable step of the procedure. The information will be recorded in the Verification and Validation Report document.

#### <span id="page-9-1"></span>**3.1.4 Standards, Practices and Conventions**

The validation activities follow the standard defined in the Deimos Corporate Management System (Deimos, 2016a), tailored for the simplified approach of this project that focus only on the Acceptance activities.

#### <span id="page-9-2"></span>**3.1.5 Resource Summary**

The validation activities will require the execution of the defined acceptance test procedures. These procedures will be executed by the WP3 Leader and will use a standard PC (or Laptop) to connect to the online platform. Additional open source tools may be used in the local PC/Laptop for analysis of the results, if needed, although an effort will be made when defining the test procedures to use only the functionalities provided by the online platform.

### <span id="page-9-3"></span>**3.2 Software Validation Test Facilities**

The validation will be done directly on the operational platform, and being it an online platform the needed test facilities are a simple PC/Laptop with a good network connection (e.g. it is advisable to have at least a 100 Mbps network). There is no restriction on the OS of the used PC/Laptop.

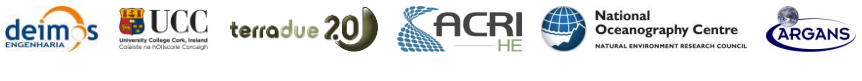

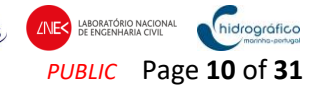

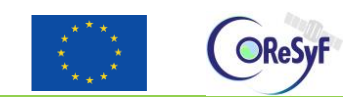

## <span id="page-10-0"></span>**3.3 Software Validation Test Reporting**

The results of the Acceptance tests to be carried out for the validation activities will be reported in the Verification and Validation Report document. For each acceptance test procedure the result of the step shall be recorded and the date of when the test procedure was executed also.

## <span id="page-10-1"></span>**4 GENERAL V&V ADMINISTRATIVE PROCEDURES**

## <span id="page-10-2"></span>**4.1 Anomaly Report and Resolution**

The procedure for *Light Process for Problem Management for small projects* as defined in (Deimos, 2016b) will be followed for anomaly reporting and resolution. The difference to the procedure as defined in (Deimos,2016b) is that the project manager is replaced by the WP3 Leader for the case of Validation of the Tools Requirements.

The SPRs will be raised and traced in the JIRA Deimos issues management tool.

## <span id="page-10-3"></span>**4.2 Task Iteration Policy**

An acceptance test procedure should be repeated whenever a failed step in the procedure prevents the validation of a requirement and as a result of that a software modification is needed. For those cases the full test procedure shall be repeated in order to ensure that all the requirements in that same test procedure are validated after the change in the software.

## <span id="page-10-4"></span>**4.3 Deviation Policy**

All the requirements that are not implemented and are proposed to not be verified for a respective applicable version (or not verified at all), will need to be flagged in the VCM document. The VCM will be reviewed by the Executive Board and the deviation will need to be approved at the Executive Board meeting. The authorization for the deviation shall be recorded at the meeting minutes and the same referenced in the VCM document.

## <span id="page-10-5"></span>**4.4 Control Procedures**

As described in Section 5 of the PMP (Co-ReSyF, 2016c), the developed software shall be stored in a Git repository (configuration control system). The results of the software verification and validation shall be recorded and stored in the VCM and Verification and Validation Report documents and shall be stored and versioned in the Deimos document management system (as also described in the same Section 5of the PMP).

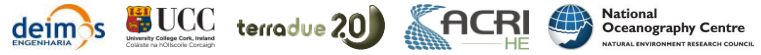

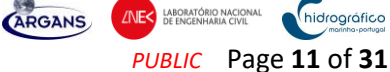

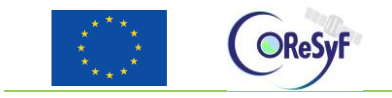

## **5 ACCEPTANCE TESTS**

## **5.1 Acceptance Test Designs**

The Acceptance tests are designed to test a specific functionality that can cover only one requirement or several requirements. The approach for grouping or not requirements in one test case is decided on a case by case basis and best practice is to ensure that the Pass/Fail Criteria can be written in a simple way.

If the Pass/Fail Criteria becomes complex to describe this is an indicator that the test case is covering too many requirements.

Several test cases can be further grouped into one test procedure, when defining the test procedures, if they share common steps, in order to reduce the execution time of the tests. Clear candidates to grouping are test cases that have the same scenario and inputs.

A test case is specified using the following fields:

- A unique identifier for each VTS.
- A brief description of the functionality that the test aims to validate.
- <span id="page-11-0"></span> The set of requirements that specify the functionality being tested. Note that the test cases often entail the execution of other functionalities besides the one that is the subject of the test, but the requirements associated with those other functionalities are not listed (i.e. they are not part of the aims of that particular test case). This is done deliberately to make it easier to define the pass/fail criteria for each test.
- A brief description of the overall scenario for the test (including the state that the software and the test environment have to be in before the test begins), i.e. explains how the functionality will be tested.
- <span id="page-11-1"></span> The inputs to the test, described in more detail than in the test scenario. Note that the table does not give the complete, detailed description of all the inputs, because that is done instead in the test procedure.

National<br>| Oceanography Centre

ARGANS

**ZNES** LABORATÓRIO NACIONAL

hidrográfico

The test pass criteria, e.g. in terms of the expected values of certain outputs.

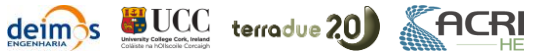

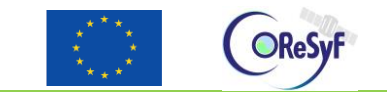

## **5.2 Acceptance Test Specifications**

#### **Table 5-1 : V1 Acceptance Tests Specifications**

<span id="page-12-0"></span>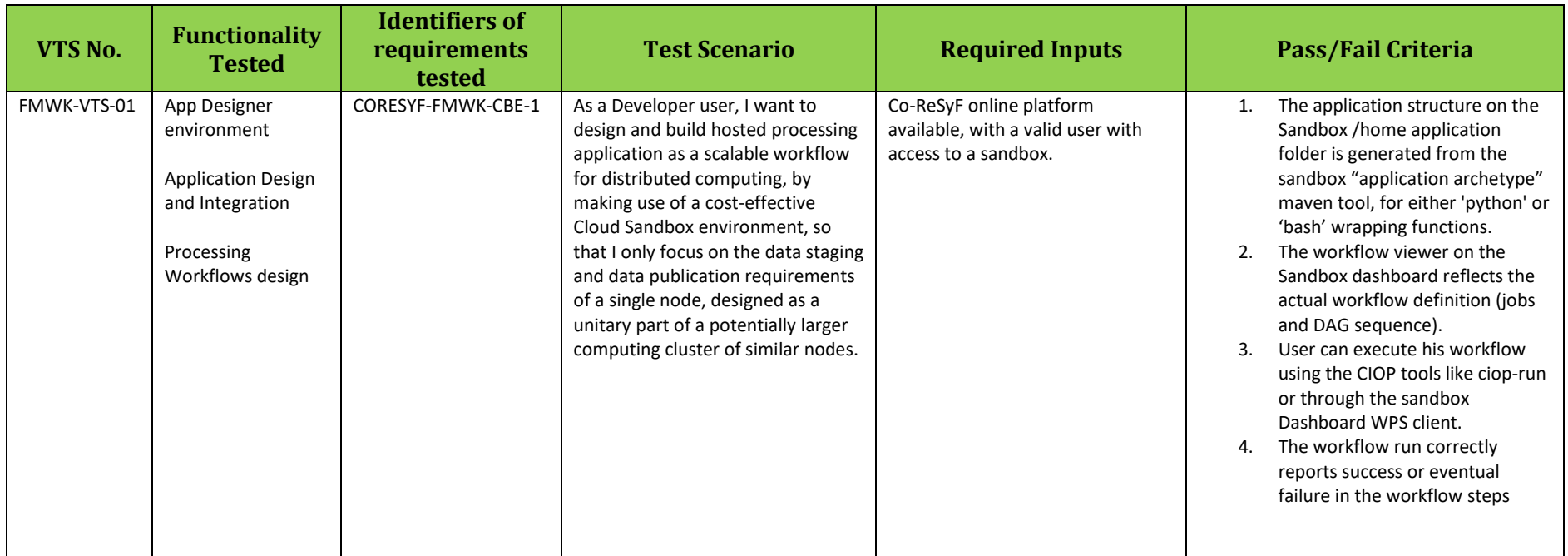

<span id="page-12-1"></span>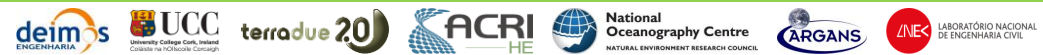

hidrográfico

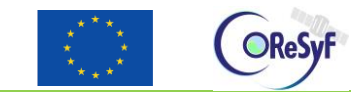

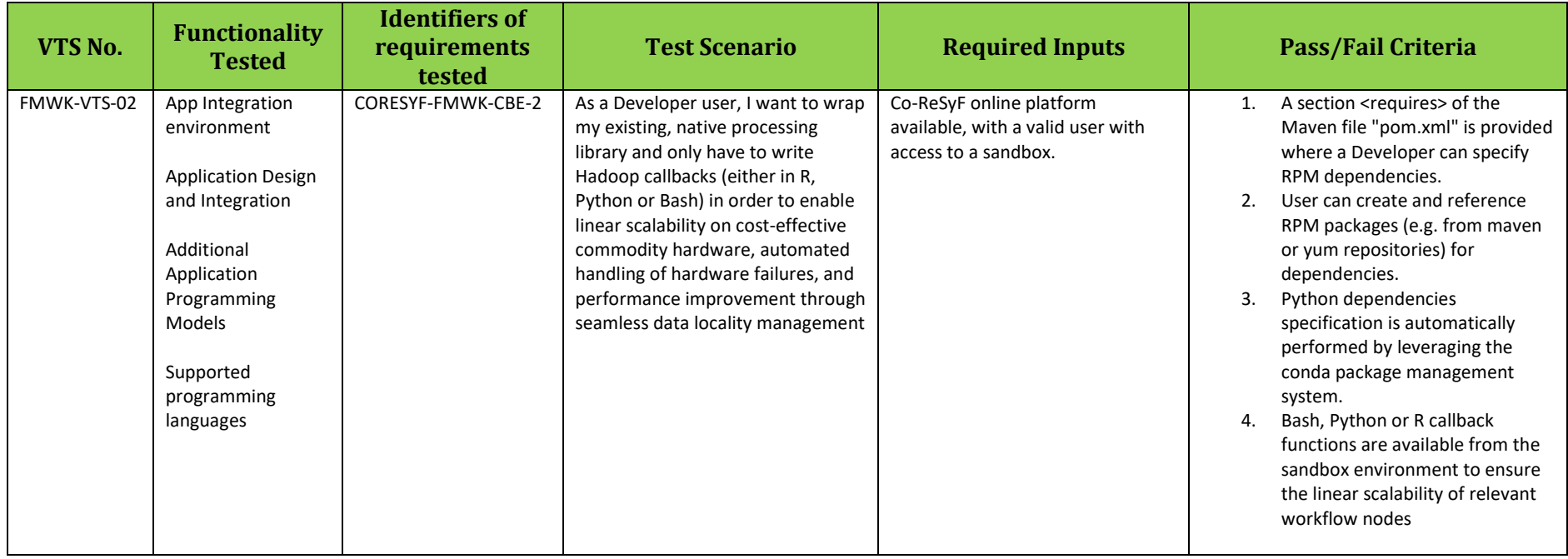

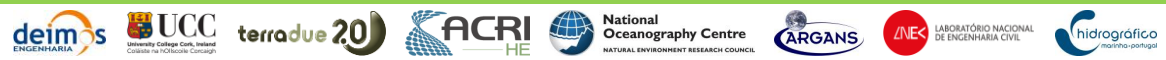

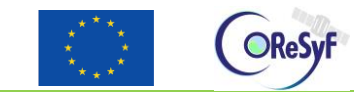

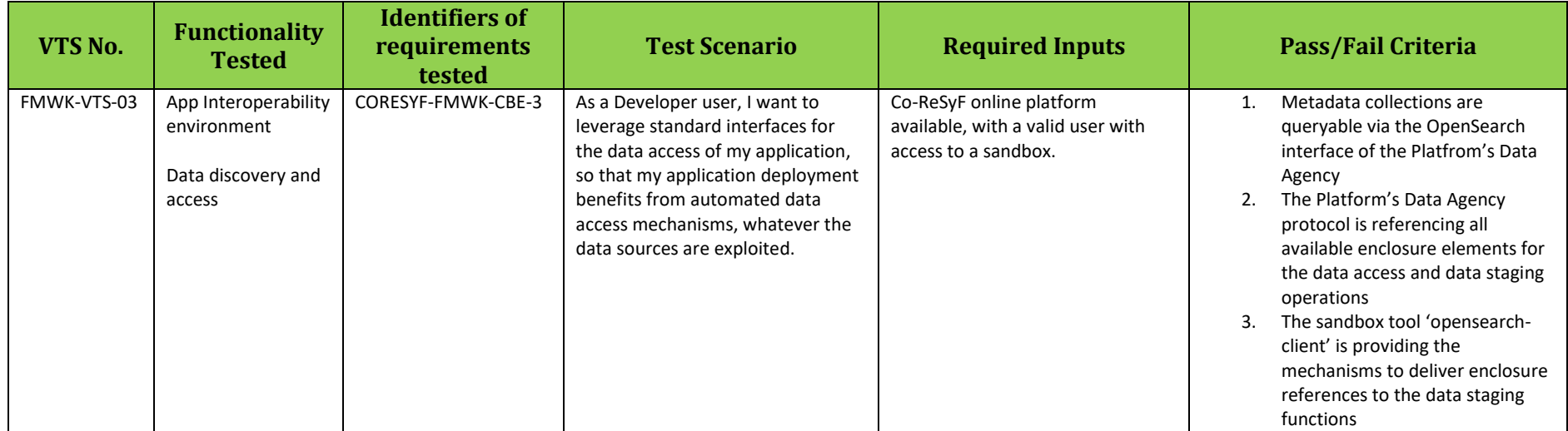

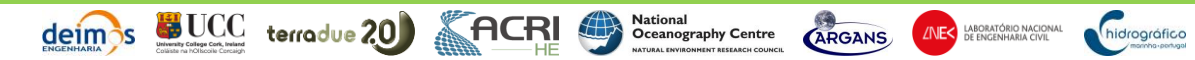

*PUBLIC* Page **15** of **31**

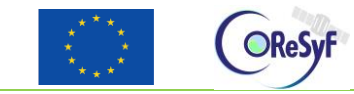

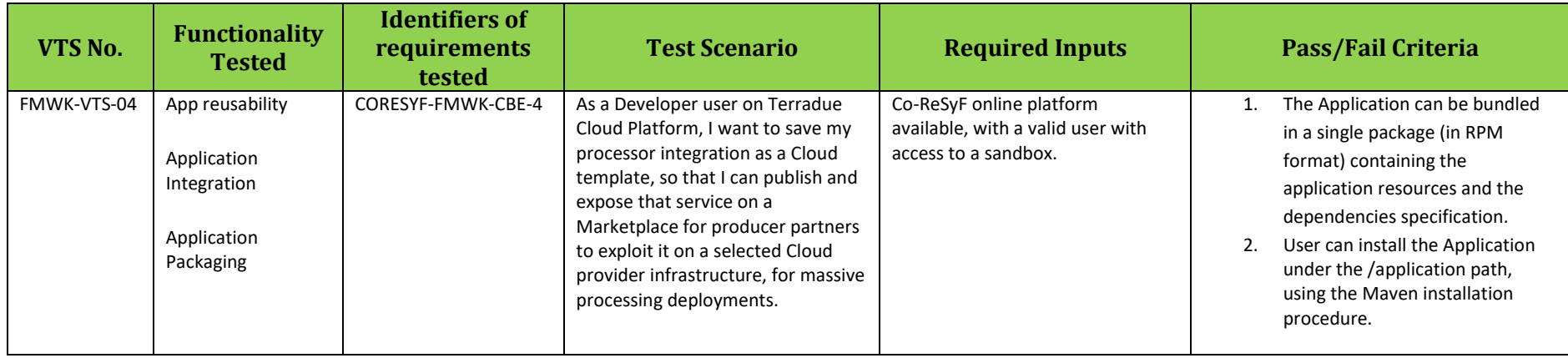

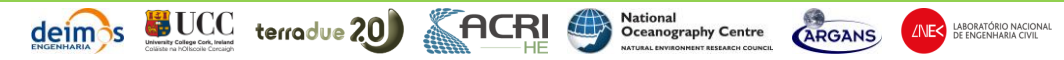

hidrográfico

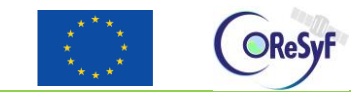

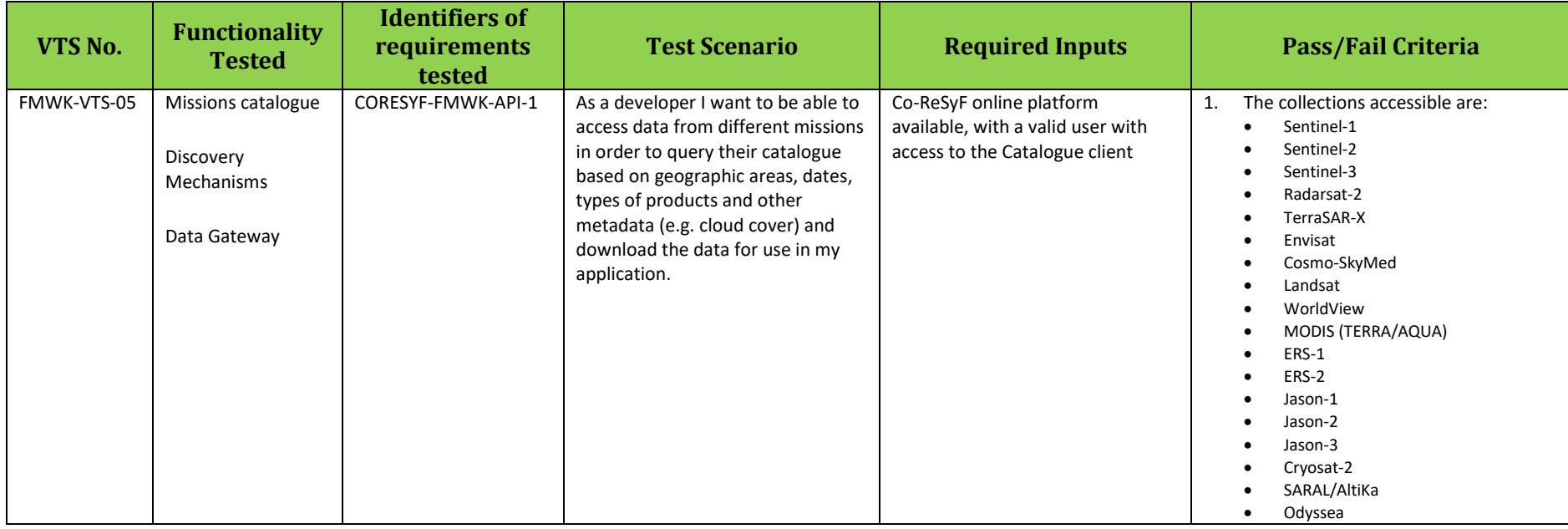

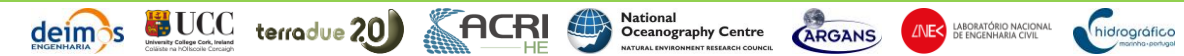

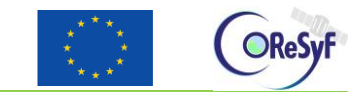

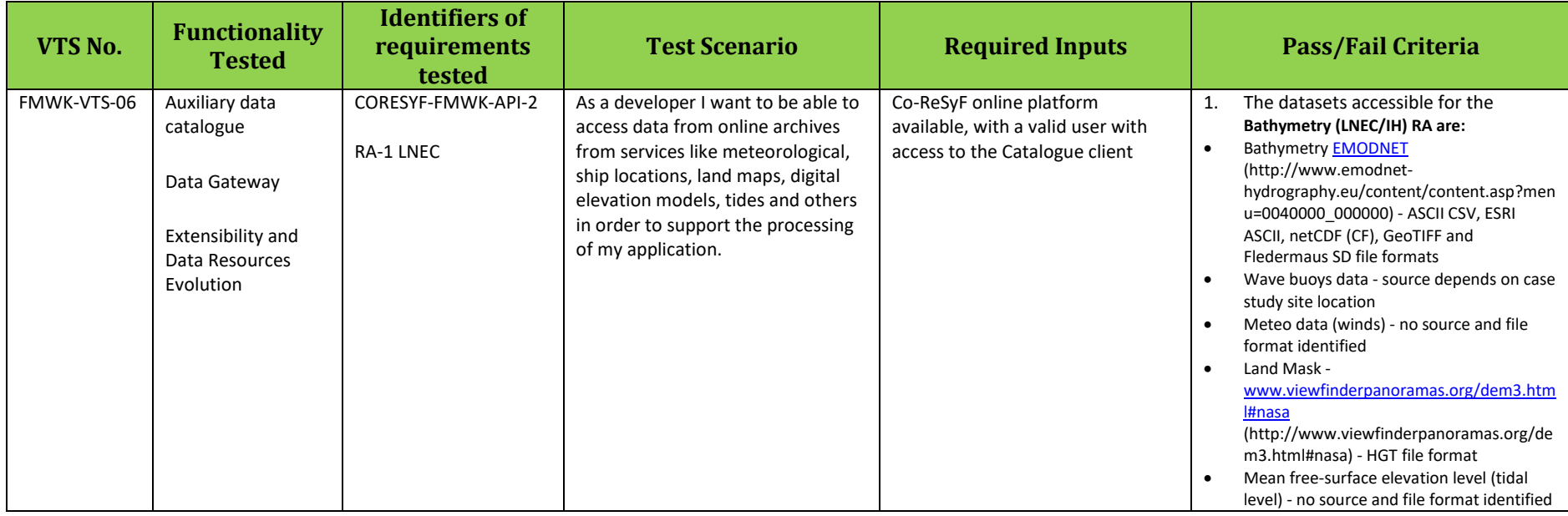

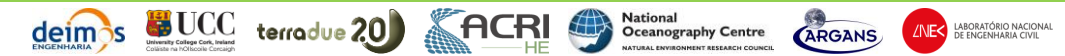

hidrográfico

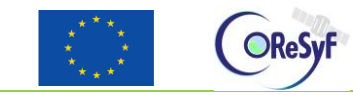

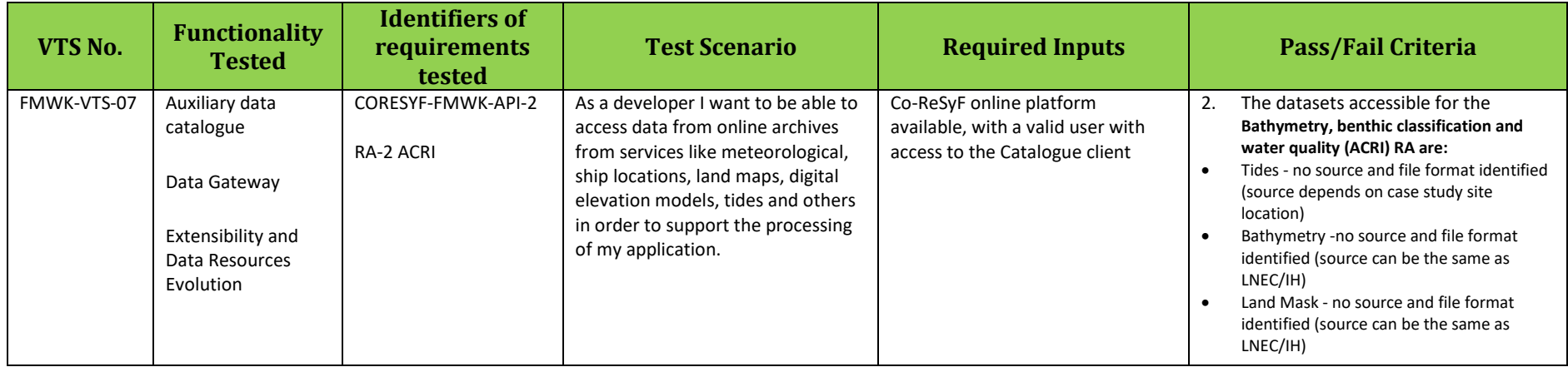

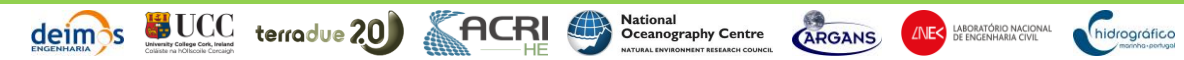

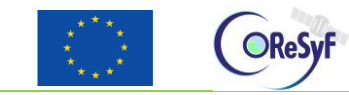

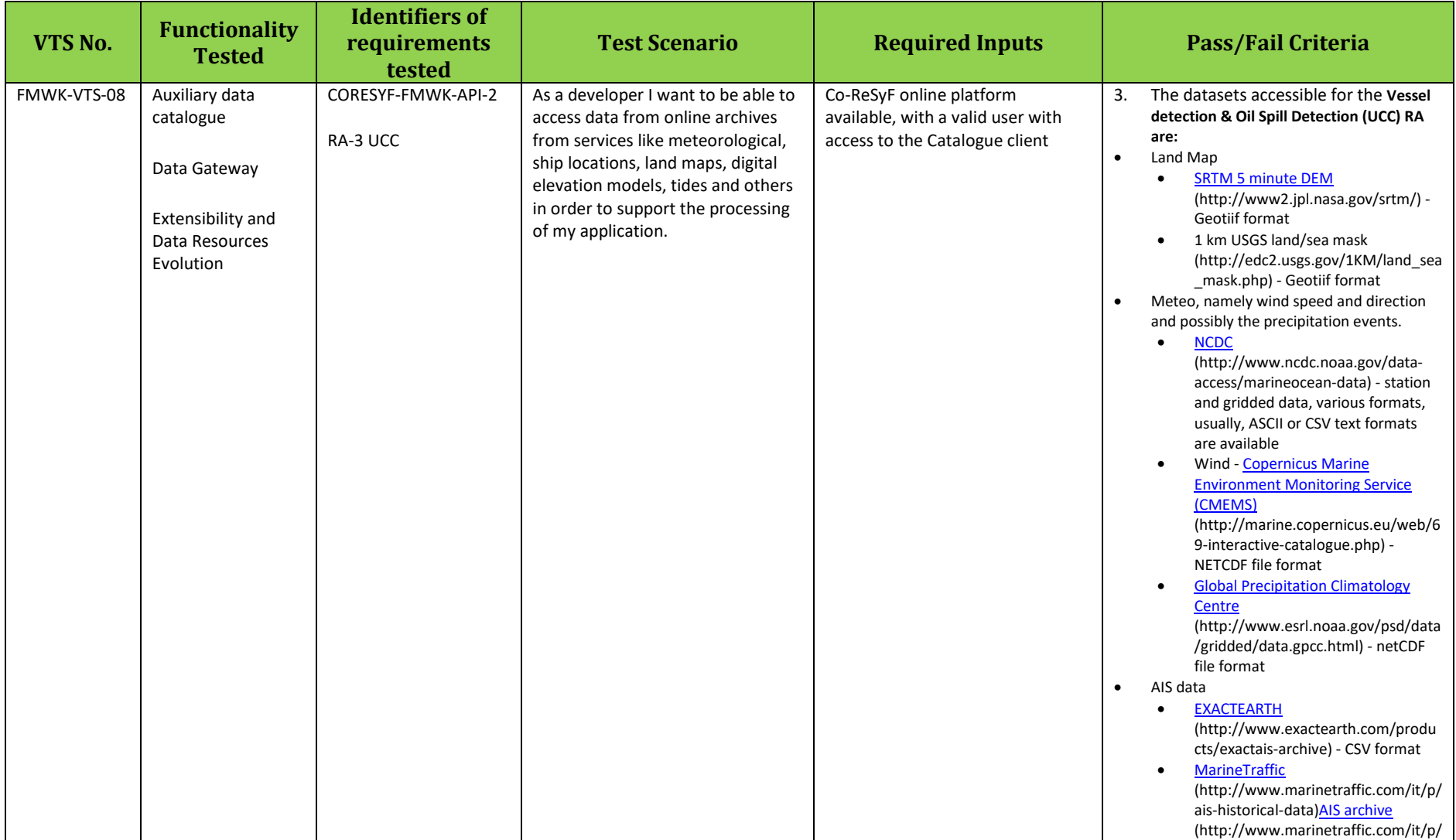

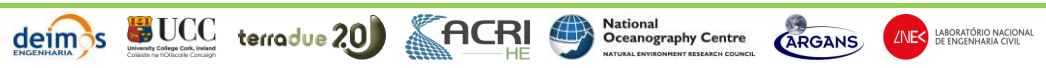

hidrográfico

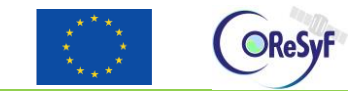

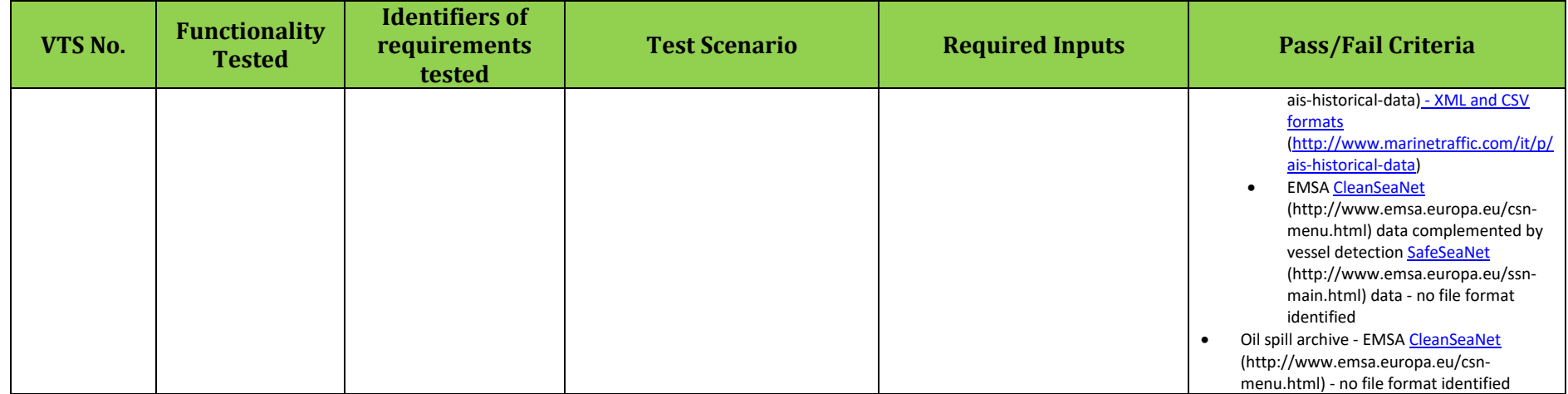

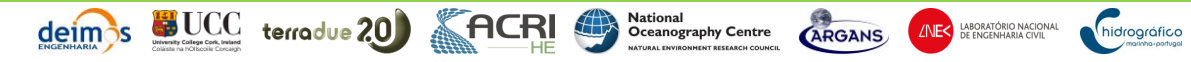

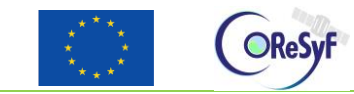

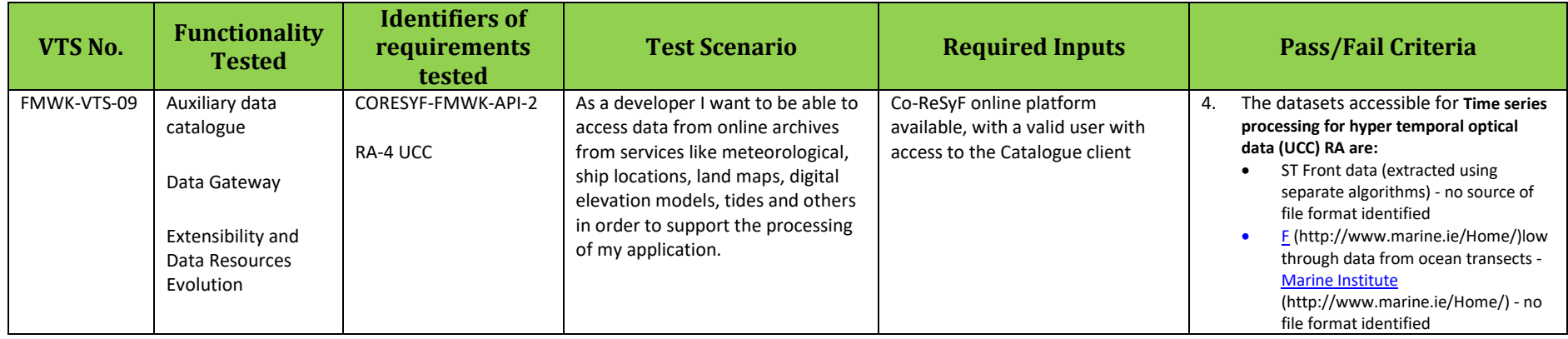

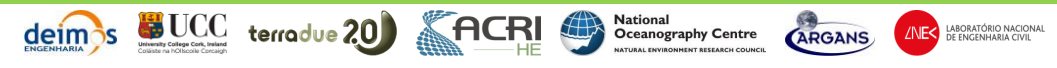

hidrográfico

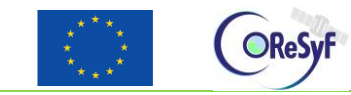

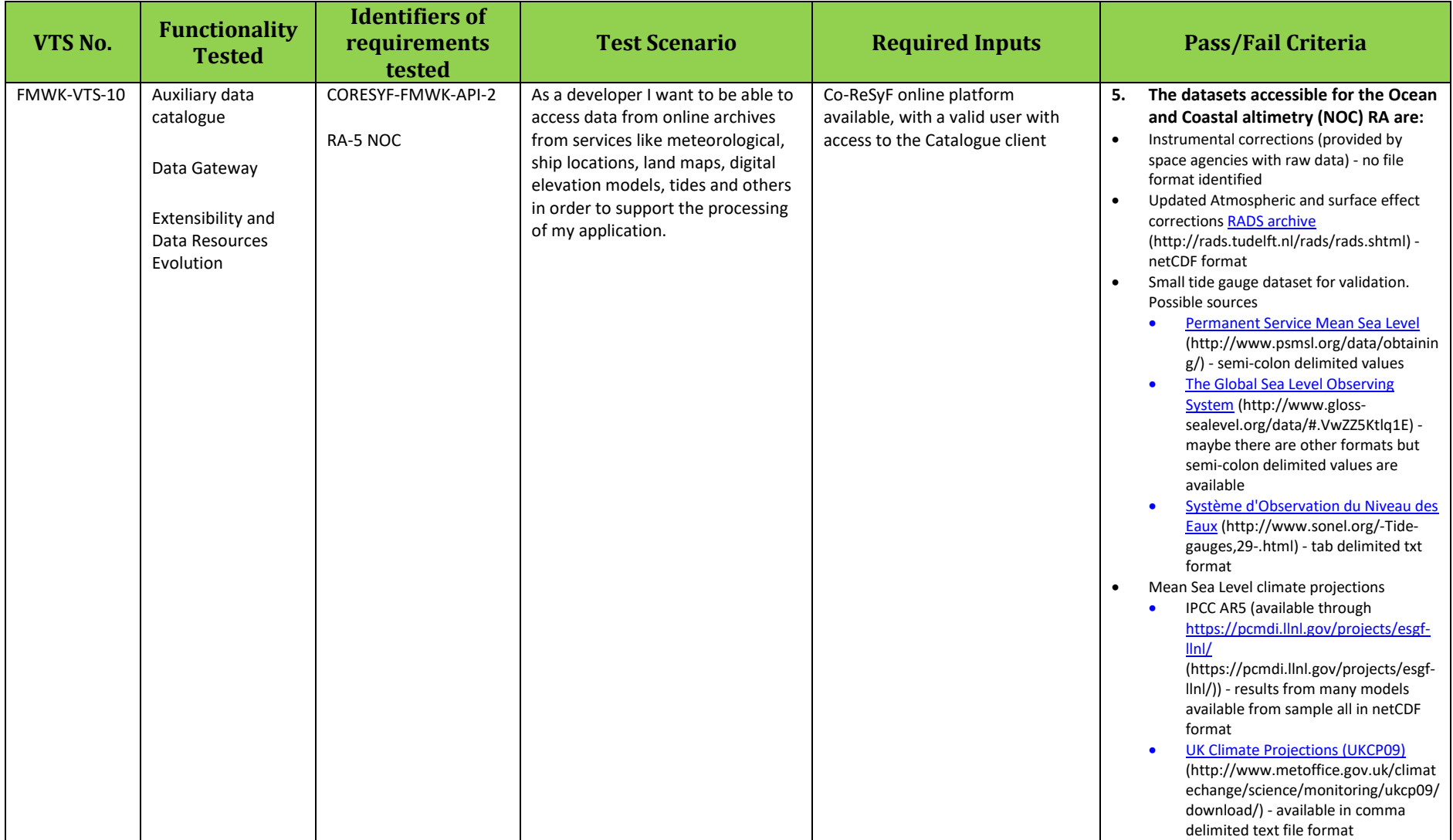

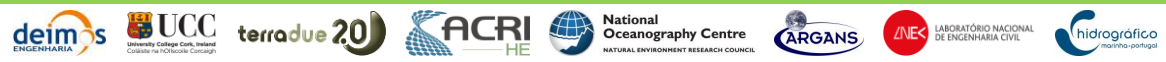

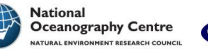

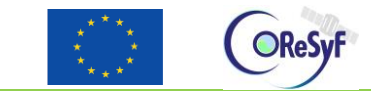

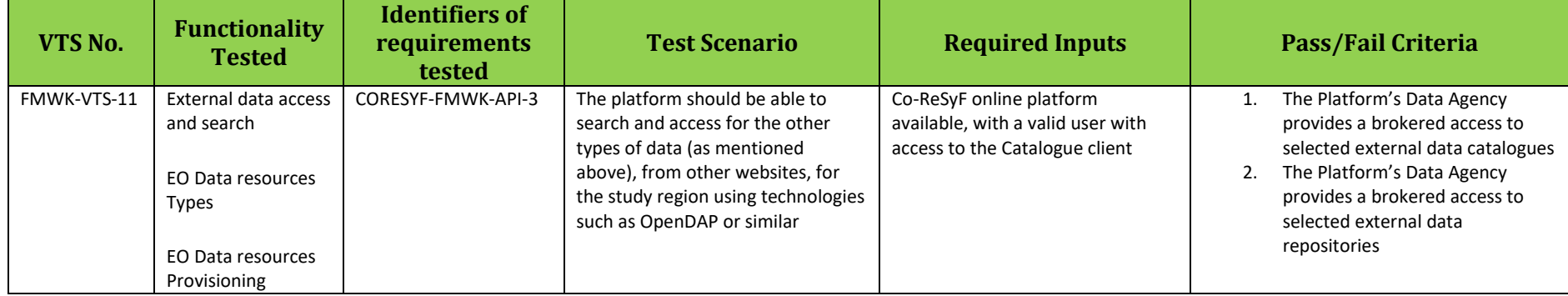

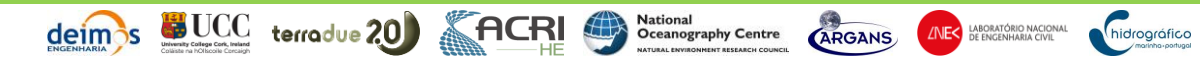

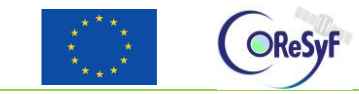

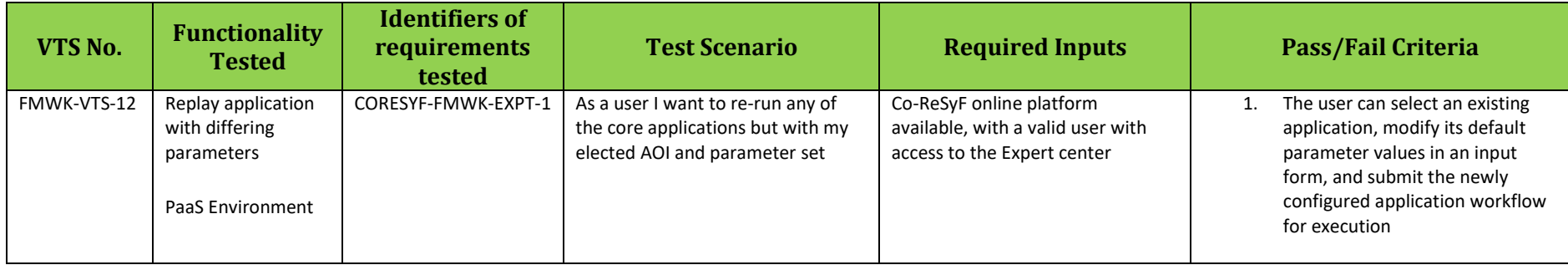

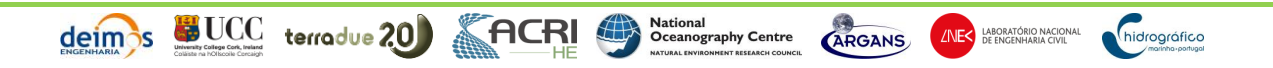

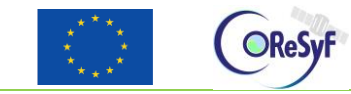

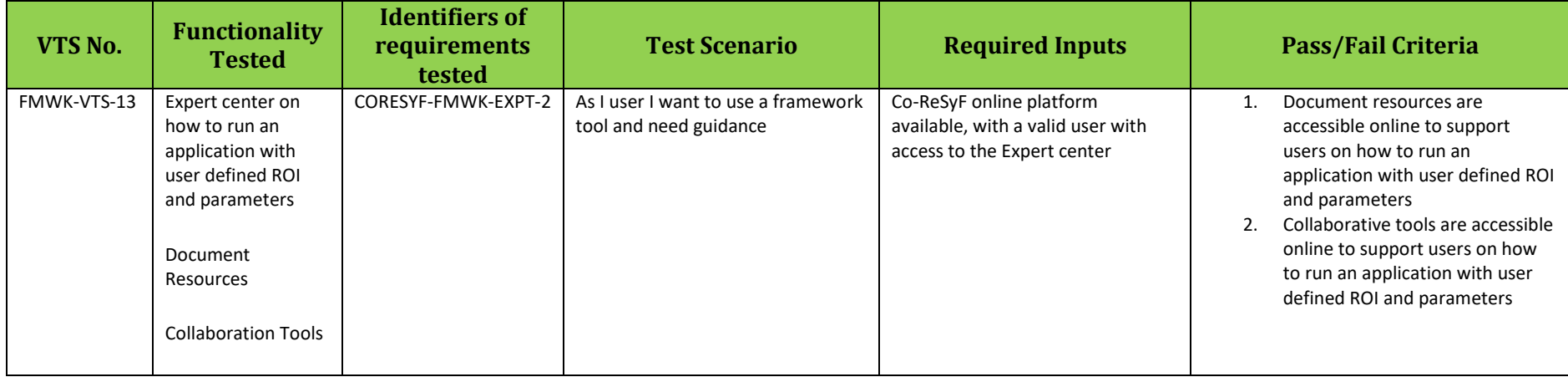

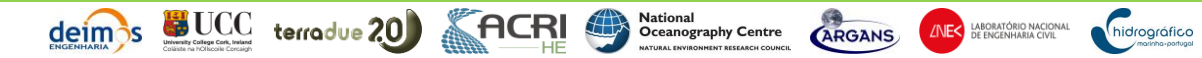

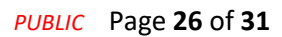

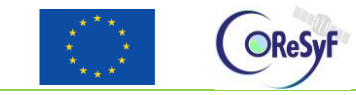

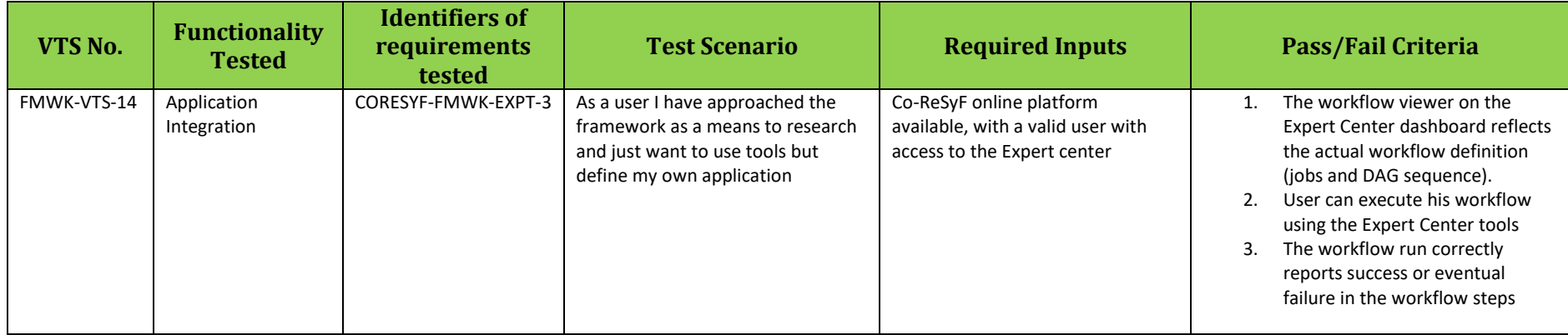

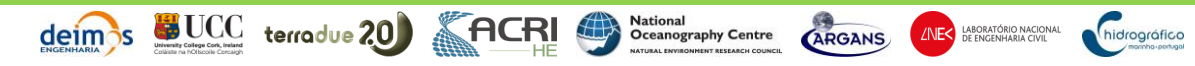

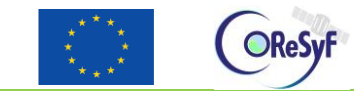

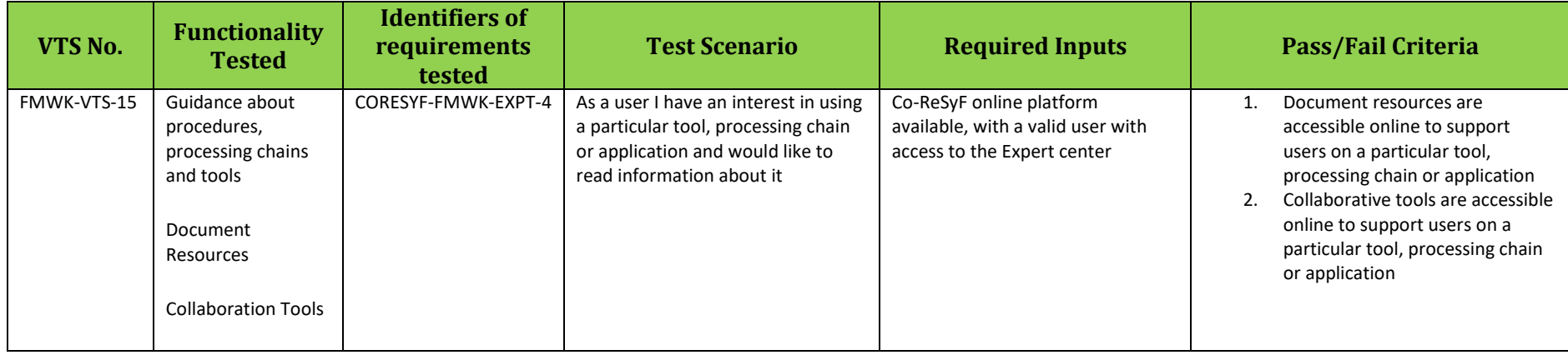

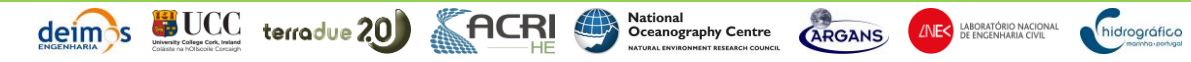

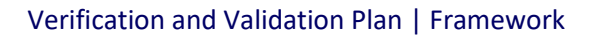

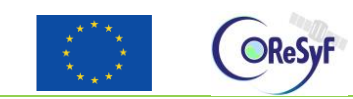

## <span id="page-28-0"></span>**5.3 Acceptance Test Procedures**

The procedures for the Acceptance tests will be defined in the Verification and Validation Report document according to the template presented in Annex I (Section [8\)](#page-29-0).

Each acceptance test procedure will cover one or more test cases and their respective requirements, and will have a unique ID.

Each step of the procedure will be numbered (so that it can be referenced in the VCM using the test procedure ID with the step number). The possible results for a test step are either PASS or FAIL, no other value is allowed. In the case that the step is verifying a requirement the Pass/Fail criteria will need to be specified (this is mandatory) and will be used to assess the result of the step. On cases where no P/F criteria is specified the result of the step is assessed by the ability to execute the step.

## <span id="page-28-1"></span>**6 Verification Control Matrix**

The results of the verification and validation activities shall be recorded in a Verification Control Matrix, which the first version (including only the requirements and the traceability to the test case ID where it is verified) is included below.

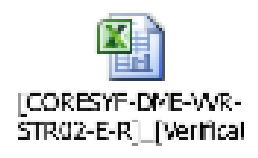

## <span id="page-28-2"></span>**7 References**

deimos

- Co-ReSyF. (2016a). *GRANT AGREEMENT-687289*. European Commission, Research Executive Agency.
- Co-ReSyF (2016b). *System Requirements Document – Framework, issue 1.0*. European Commission, Research Executive Agency.
- Deimos (2016a). *VERIFICATION AND VALIDATION PROCEDURE, EDG-CMS-PRO16-E, Issue 2.0*. ELECNOR DEIMOS CORPORATE MANAGEMENT SYSTEM.
- Co-ReSyF (2016c). *Project Management Plan, issue 1.0*. European Commission, Research Executive Agency.
- Deimos (2016b). *NON-CONFORMANCE MANAGEMENT PROCEDURE, EDG-CMS-PRO12-E, Issue 3.0*. ELECNOR DEIMOS CORPORATE MANAGEMENT SYSTEM.

**BUCC** terrodue 20 **ACRI** 

National<br>Oceanography Centre

*PUBLIC* Page **29** of **31**

hidrográfico

**ANEX** LABORATÓRIO NACIONAL

ARGANS

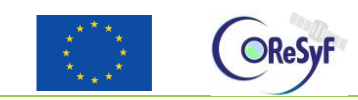

## <span id="page-29-0"></span>**8 Annex I : Template for the Test Procedures**

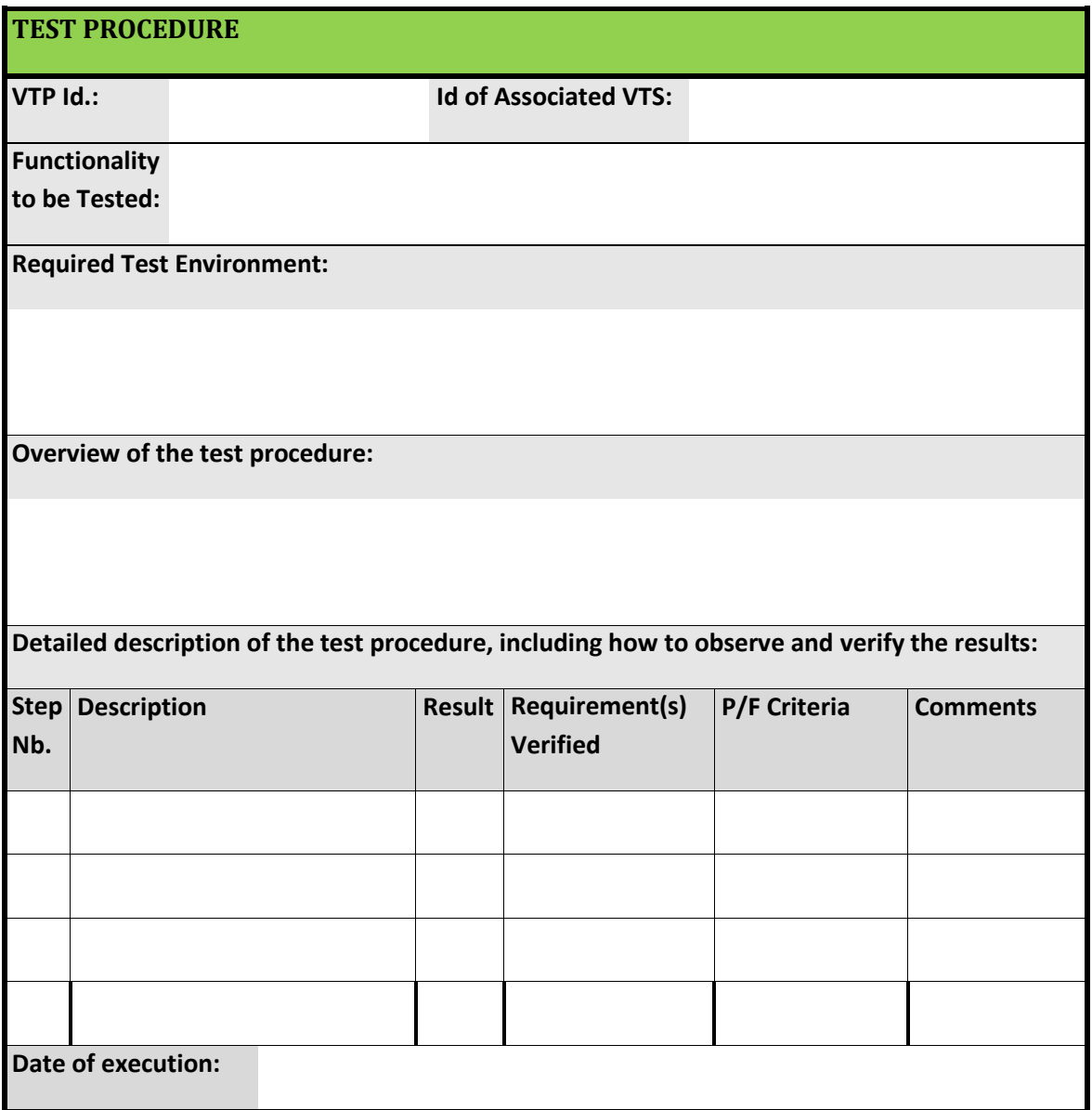

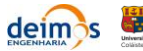

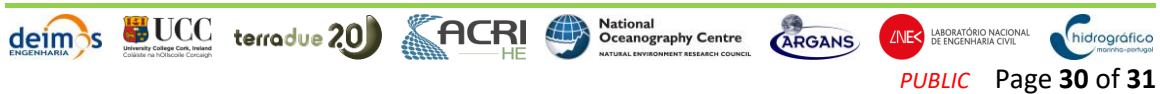

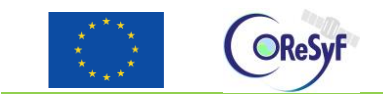

END OF DOCUMENT

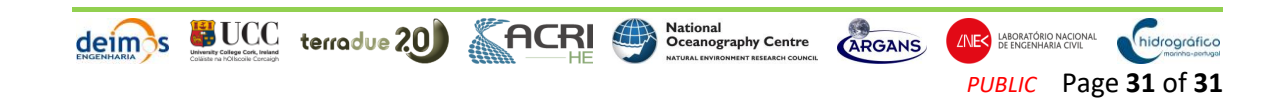